#### ФЕДЕРАЛЬНОЕ АГЕНТСТВО ЖЕЛЕЗНОДОРОЖНОГО ТРАНСПОРТА

Федеральное государственное бюджетное образовательное учреждение высшего образования «Иркутский государственный университет путей сообщения» (ФГБОУ ВО ИрГУПС)

> УТВЕРЖДАЮ приказом ректора от «25» мая 2018 г. № 414-1

# **Б1.Б.1.ДС.07 «Условия перевозок и тарифы в международных сообщениях»**

## рабочая программа дисциплины

Специальность – 23.05.04 Эксплуатация железных дорог Специализация – Магистральный транспорт Квалификация выпускника – инженер путей сообщения Форма обучения – заочная Нормативный срок обучения – 6 лет Кафедра-разработчик программы – Управление эксплуатационной работой

Часов по учебному плану – 108 зачет – 5, контрольная работа – 5

Общая трудоемкость в з.е. – 3 Формы промежуточной аттестации на курсе:

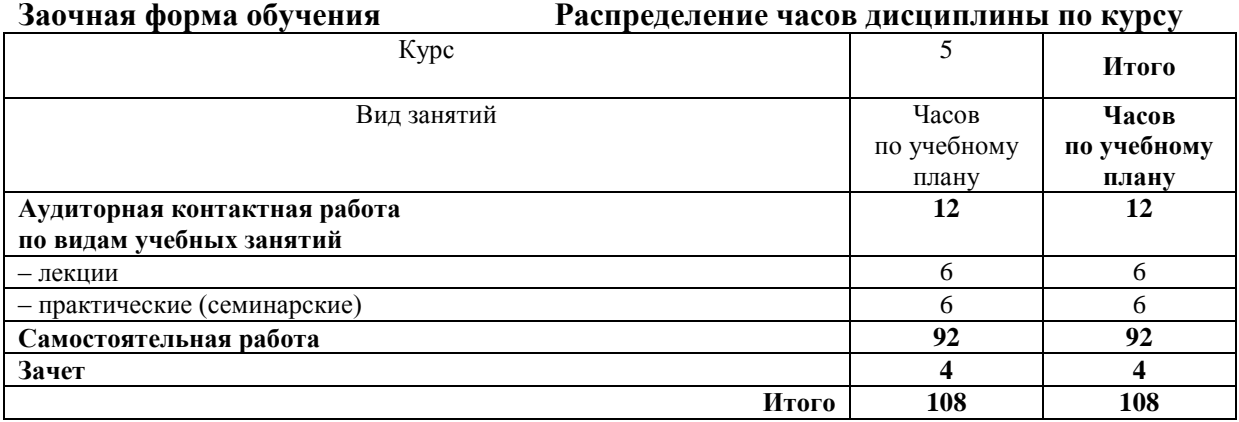

ИРКУТСК

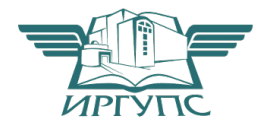

Подписант ФГБОУ ВО ИрГУПС Трофимов Ю.А. 00a73c5b7b623a969ccad43a81ab346d50 с 08.12.2022 14:32 по 02.03.2024 14:32 GMT+03:00 Подпись соответствует файлу документа

Электронный документ выгружен из ЕИС ФГБОУ ВО ИрГУПС и соответствует оригиналу

Рабочая программа дисциплины разработана в соответствии с ФГОС ВО по специальности 23.05.04 Эксплуатация железных дорог (уровень специалитета), утвержденным Приказом Министерства образования и науки Российской Федерации от 17.10.2016 г. № 1289, и на основании учебного плана по специальности 23.05.04 Эксплуатация железных дорог, специализация «Магистральный транспорт», утвержденного Учёным советом ИрГУПС от 25.05.2018 г. протокол № 13.

Программу составил: старший преподаватель Рудковская С. Н.

Рабочая программа дисциплины обсуждена и рекомендована к применению в образовательном процессе для обучения обучающихся по специальности 23.05.04 Эксплуатация железных дорог на заседании кафедры «Управление эксплуатационной работой».

Протокол от «25» мая 2018 г. № 39

И. о. зав. кафедрой, к.т.н. Р.Ю. Упырь

## **1 ЦЕЛИ И ЗАДАЧИ ОСВОЕНИЯ ДИСЦИПЛИНЫ**

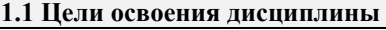

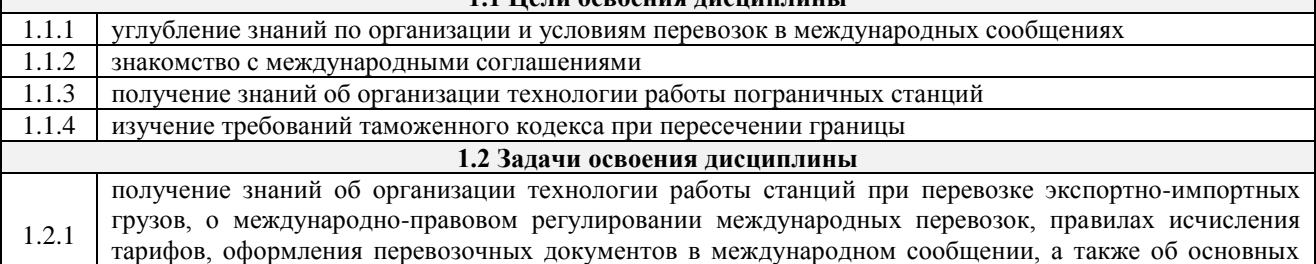

положениях таможенной деятельности

#### **1.3 Цель воспитания и задачи воспитательной работы в рамках дисциплины**

Профессионально-трудовое воспитание обучающихся

Цель профессионально-трудового воспитания – формирование у обучающихся осознанной профессиональной ориентации, понимания общественного смысла труда и значимости его для себя лично, ответственного, сознательного и творческого отношения к будущей деятельности, профессиональной этики, способности предвидеть изменения, которые могут возникнуть в профессиональной деятельности, и умению работать в изменённых, вновь созданных условиях труда

Цель достигается по мере решения в единстве следующих задач:

- формирование сознательного отношения к выбранной профессии;
- воспитание чести, гордости, любви к профессии, сознательного отношения к профессиональному долгу,
- понимаемому как личная ответственность и обязанность;
- формирование психологи профессионала;
- формирование профессиональной культуры, этики профессионального общения;

– формирование социальной компетентности и другие задачи, связанные с имиджем профессии и авторитетом транспортной отрасли

## **2 МЕСТО ДИСЦИПЛИНЫ В СТРУКТУРЕ ОПОП**

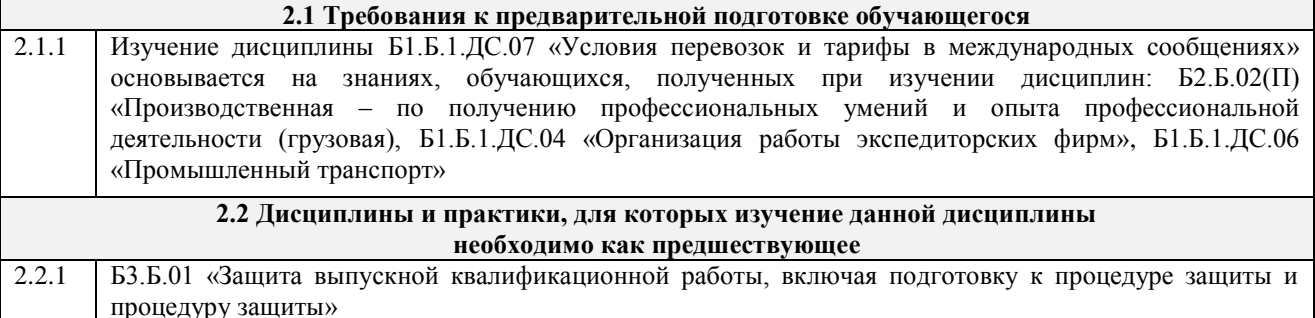

## **3 ПЕРЕЧЕНЬ ПЛАНИРУЕМЫХ РЕЗУЛЬТАТОВ ОБУЧЕНИЯ ПО ДИСЦИПЛИНЕ, СООТНЕСЕННЫХ С ПЛАНИРУЕМЫМИ РЕЗУЛЬТАТАМИ ОСВОЕНИЯ ОБРАЗОВАТЕЛЬНОЙ ПРОГРАММЫ**

**ПСК-1.5 способностью к обеспечению взаимодействия перевозчиков грузов и операторов подвижного состава на железнодорожном транспорте, взаимодействию магистрального и промышленного** 

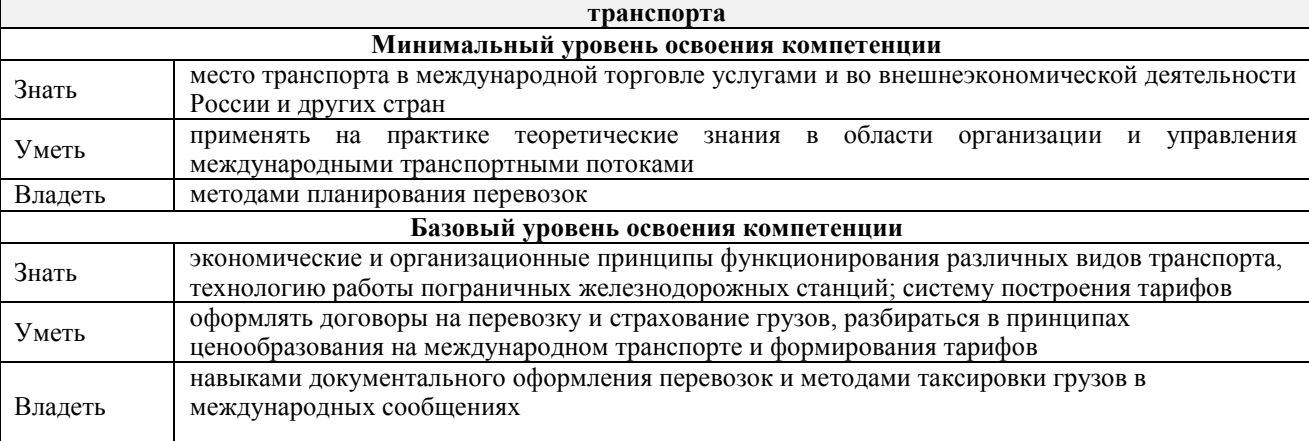

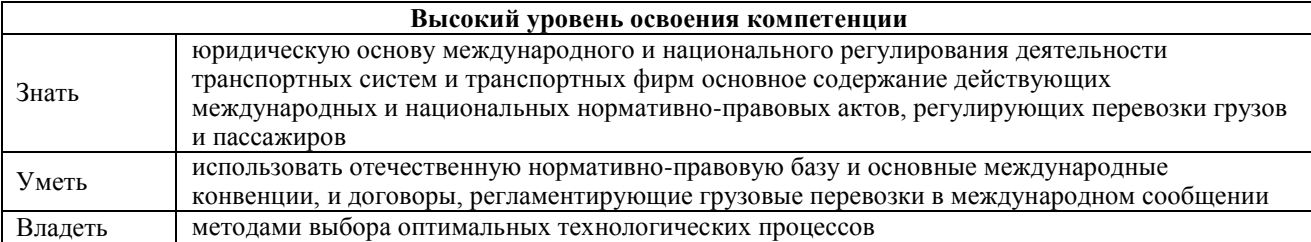

#### **В результате освоения дисциплины обучающийся должен**

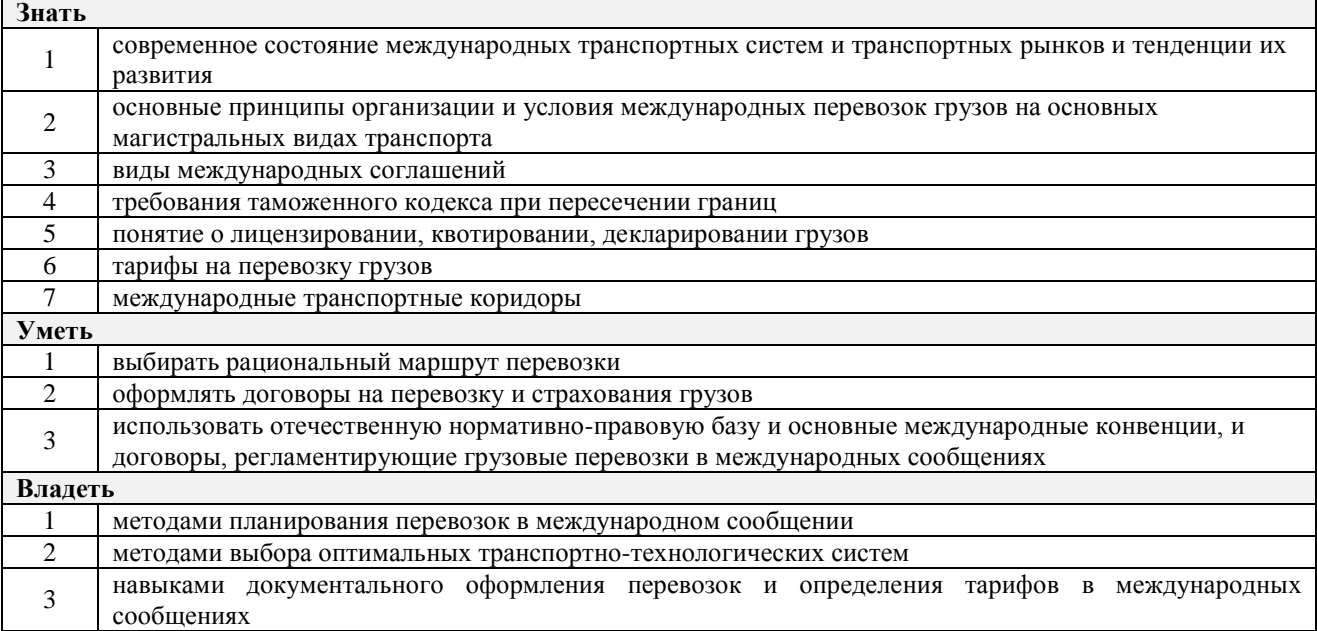

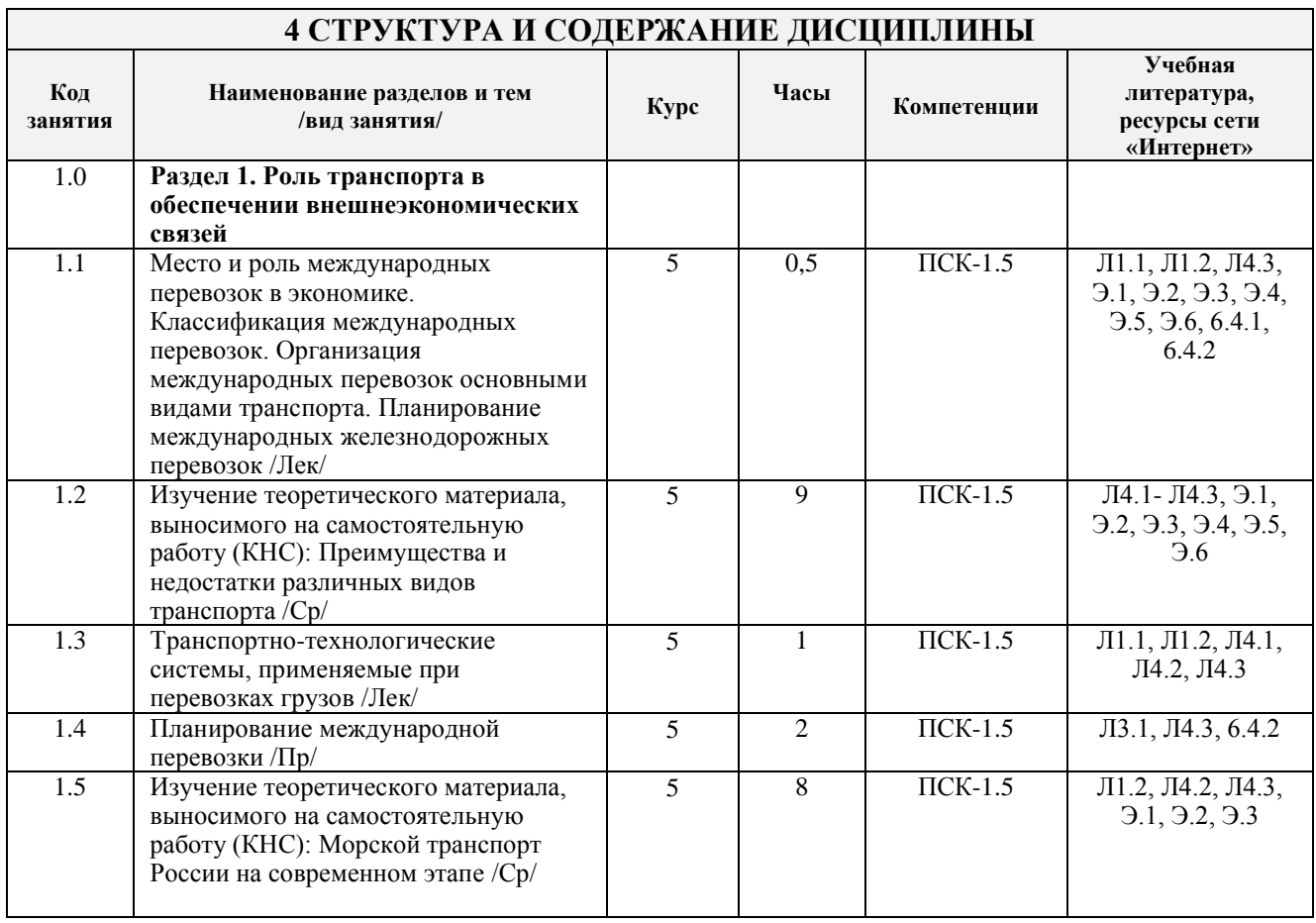

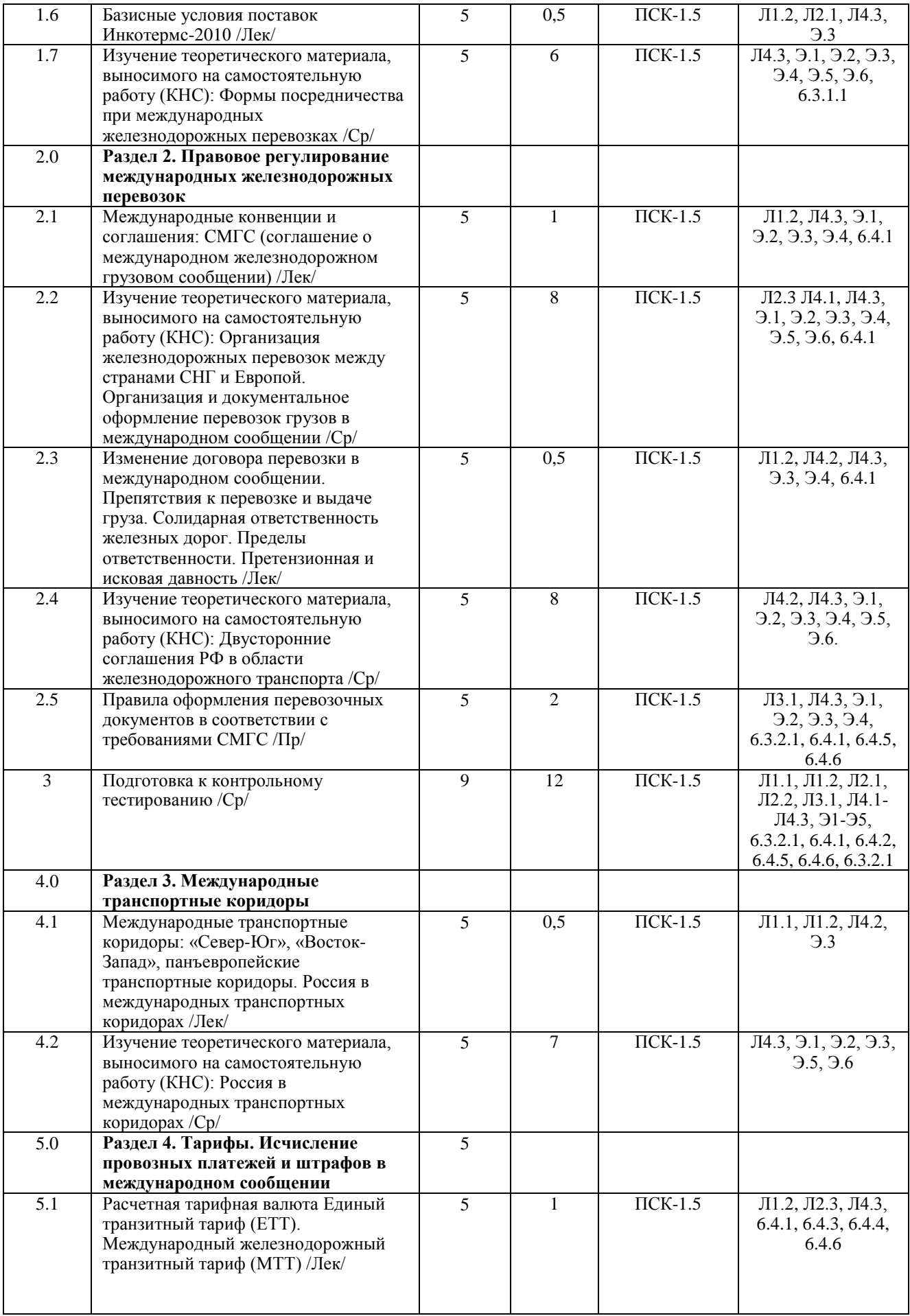

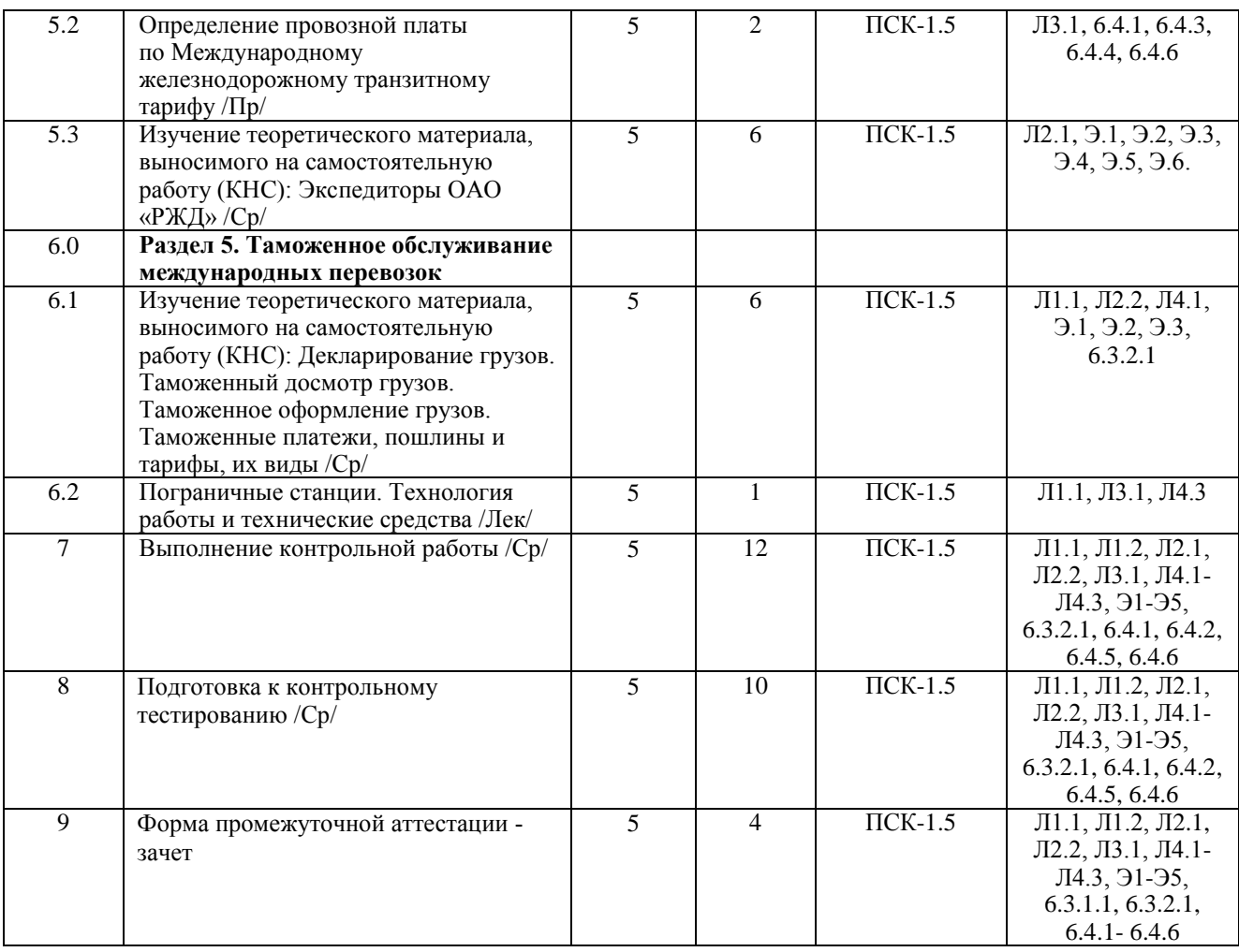

## **5 ФОНД ОЦЕНОЧНЫХ СРЕДСТВ ДЛЯ ПРОВЕДЕНИЯ ТЕКУЩЕГО КОНТРОЛЯ УСПЕВАЕМОСТИ И ПРОМЕЖУТОЧНОЙ АТТЕСТАЦИИ, ОБУЧАЮЩИХСЯ ПО ДИСЦИПЛИНЕ**

Фонд оценочных средств для проведения текущего контроля успеваемости и промежуточной аттестации по данной дисциплине оформляется в виде приложения № 1 к рабочей программе дисциплины и размещаются в электронной информационно-образовательной среде Университета, доступной обучающемуся через его личный кабинет

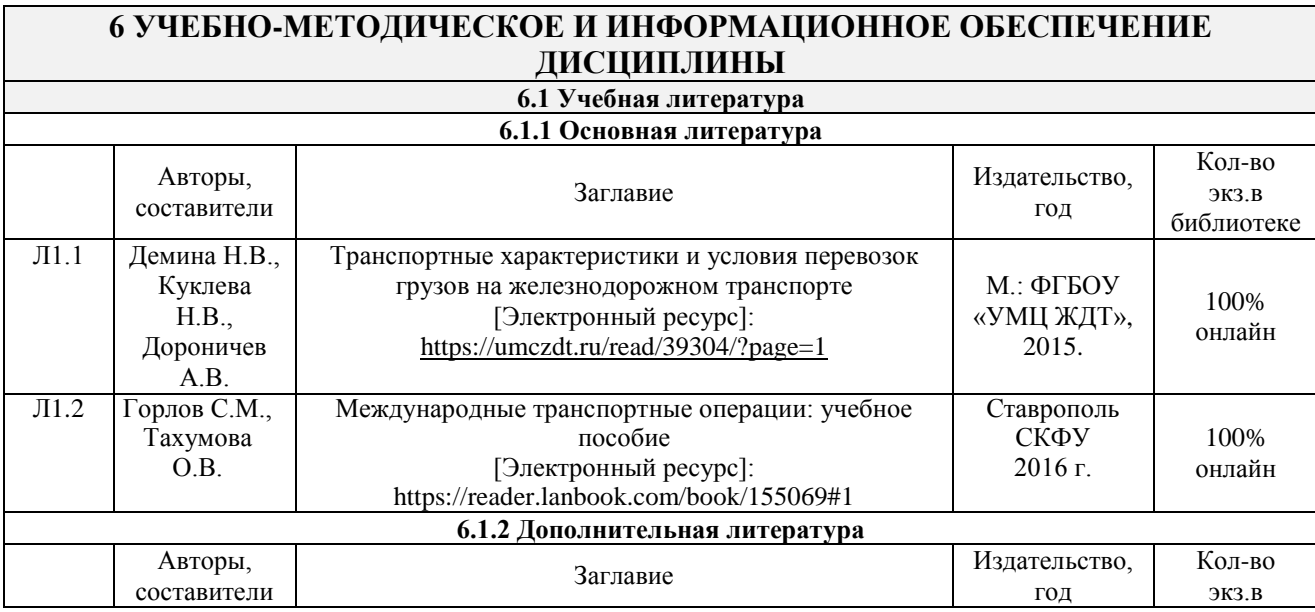

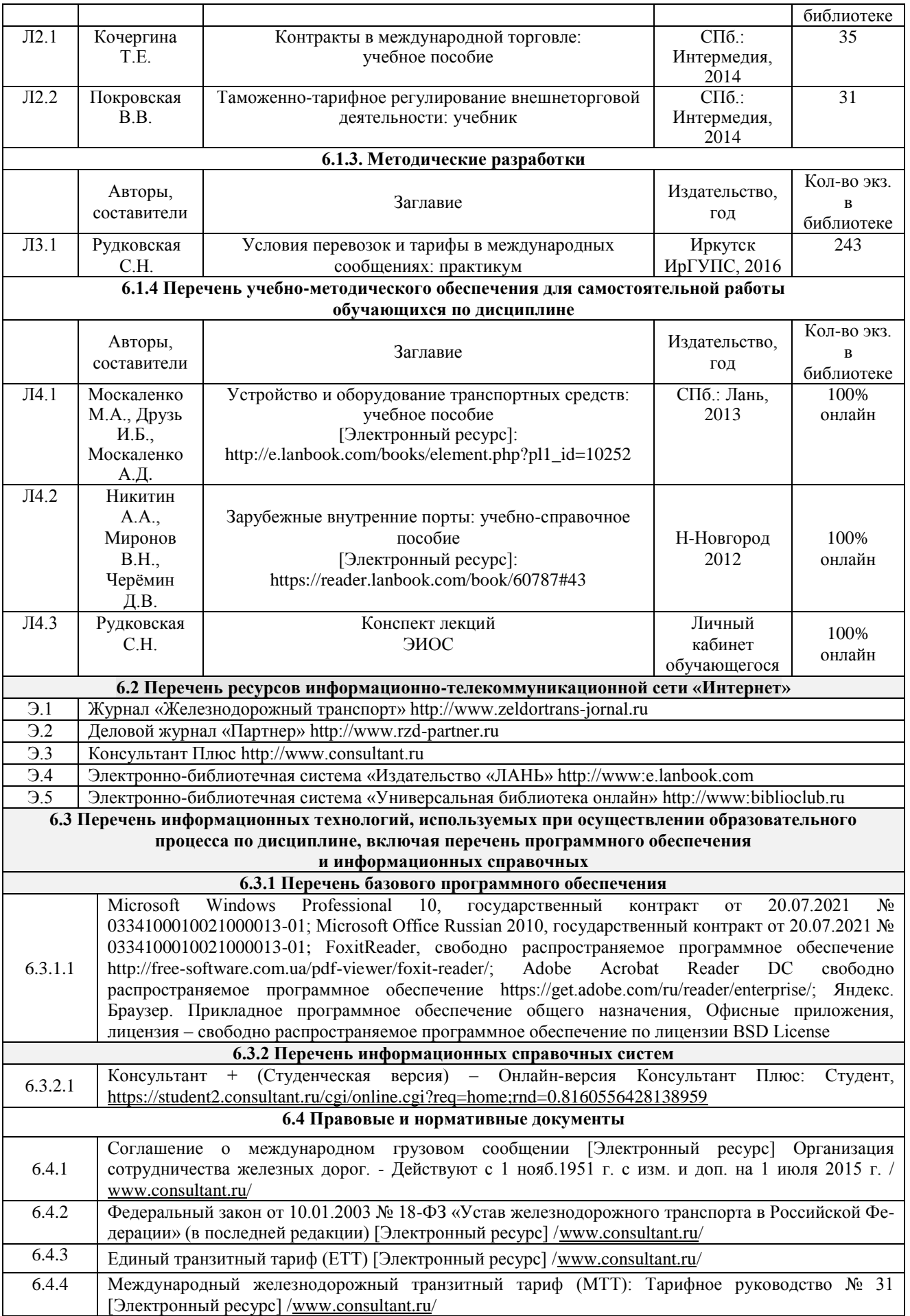

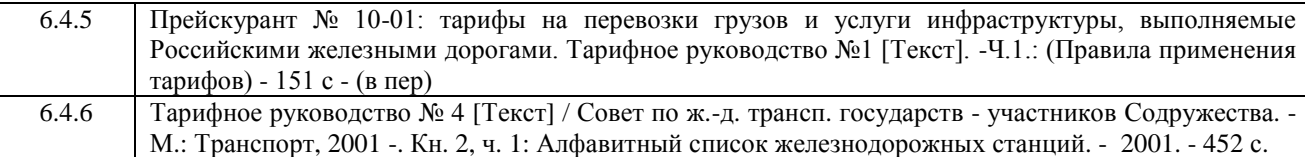

## **7 ОПИСАНИЕ МАТЕРИАЛЬНО-ТЕХНИЧЕСКОЙ БАЗЫ, НЕОБХОДИМОЙ ДЛЯ ОСУЩЕСТВЛЕНИЯ ОБРАЗОВАТЕЛЬНОГО ПРОЦЕССА ПО ДИСЦИПЛИНЕ**

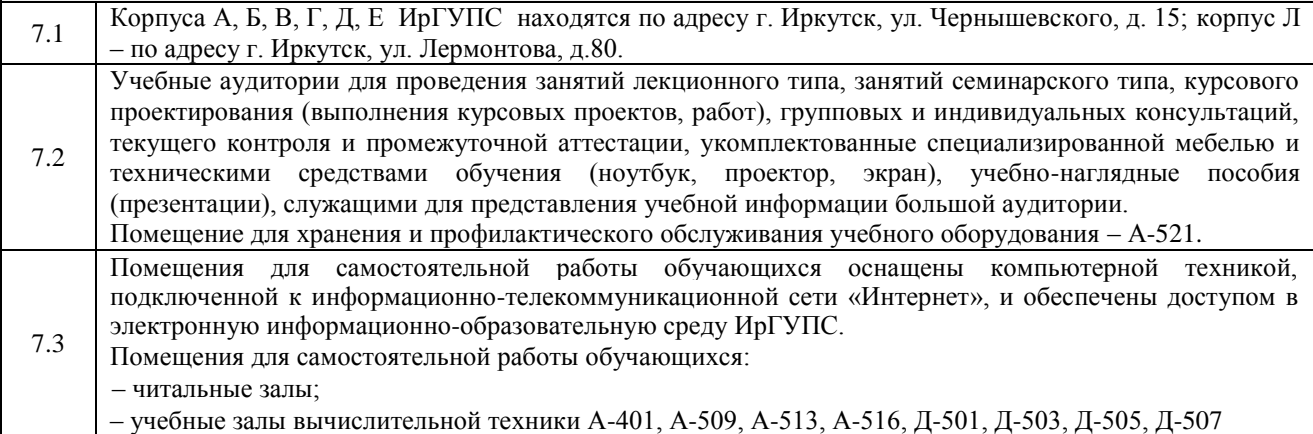

## **8 МЕТОДИЧЕСКИЕ УКАЗАНИЯ ДЛЯ ОБУЧАЮЩИХСЯ ПО ОСВОЕНИЮ ДИСЦИПЛИНЫ**

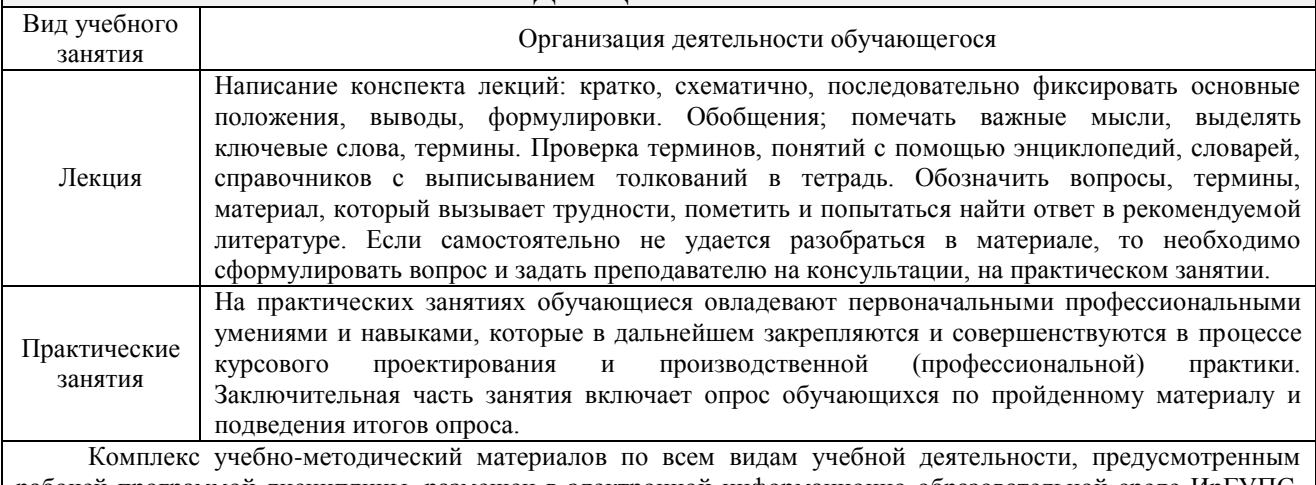

рабочей программой дисциплины, размещен в электронной информационно-образовательной среде ИрГУПС, доступной обучающемуся через его личный кабинет

**Приложение 1 к рабочей программе по дисциплине Б1.Б.1.ДС.07 «Условия перевозок и тарифы в международных сообщениях»**

# **ФОНД ОЦЕНОЧНЫХ СРЕДСТВ для проведения текущего контроля успеваемости и промежуточной аттестации по дисциплине**

**Б1.Б.1.ДС.07 «Условия перевозок и тарифы в международных сообщениях»**

## **1 Перечень компетенций с указанием этапов их формирования в процессе освоения образовательной программы**

Дисциплина «Условия перевозок и тарифы в международных сообщениях» участвует в формировании компетенции:

**ПСК-1.5** способностью к обеспечению взаимодействия перевозчиков грузов и операторов подвижного состава на железнодорожном транспорте, взаимодействию магистрального и промышленного транспорта

## **Таблица траекторий формирования у обучающихся компетенций ПСК-1.5 при освоении образовательной программы**

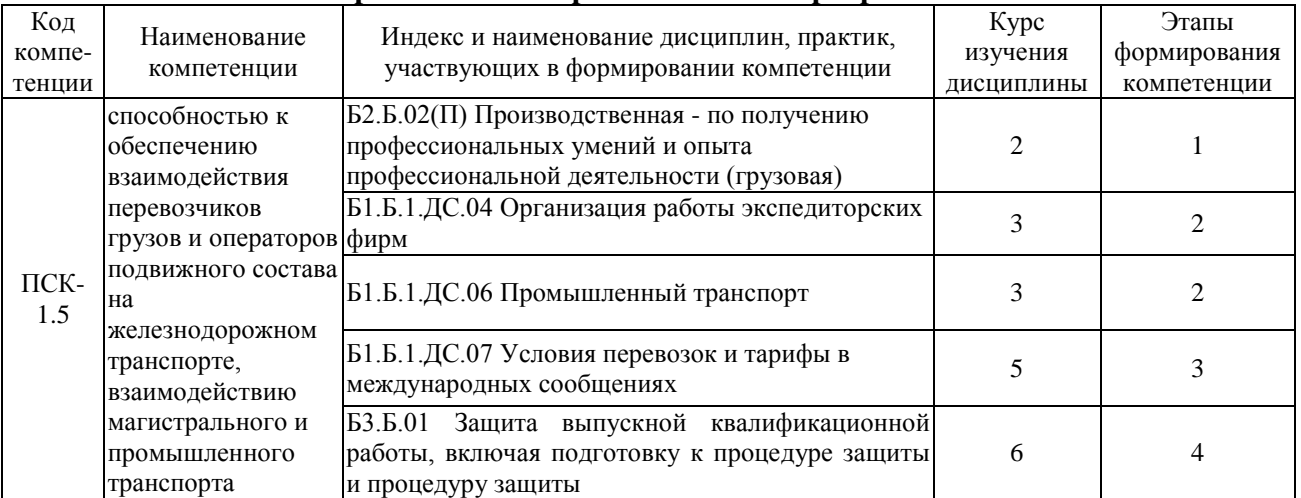

## **Таблица соответствия уровней освоения компетенций ПСК-1.5 планируемым результатам обучения**

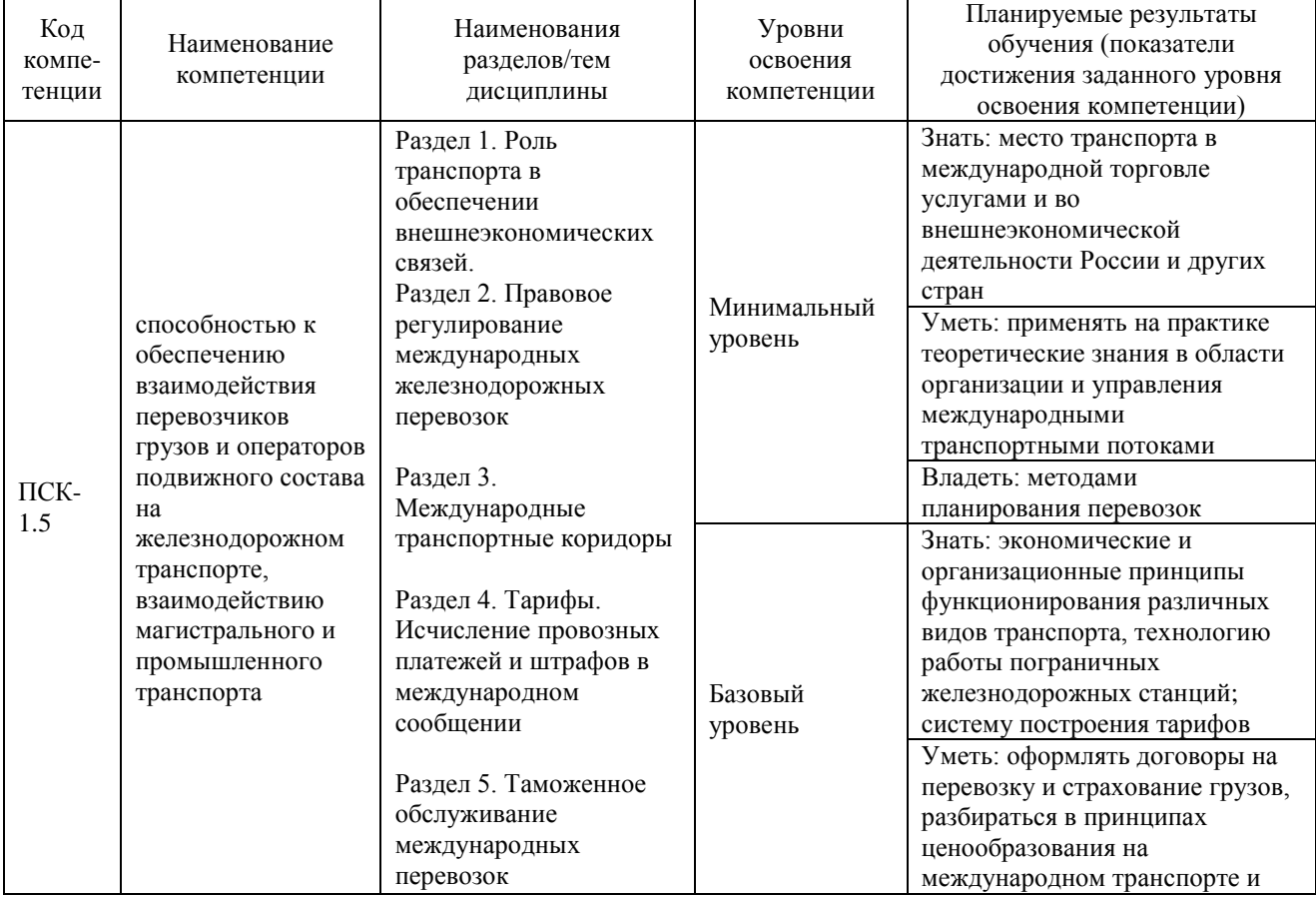

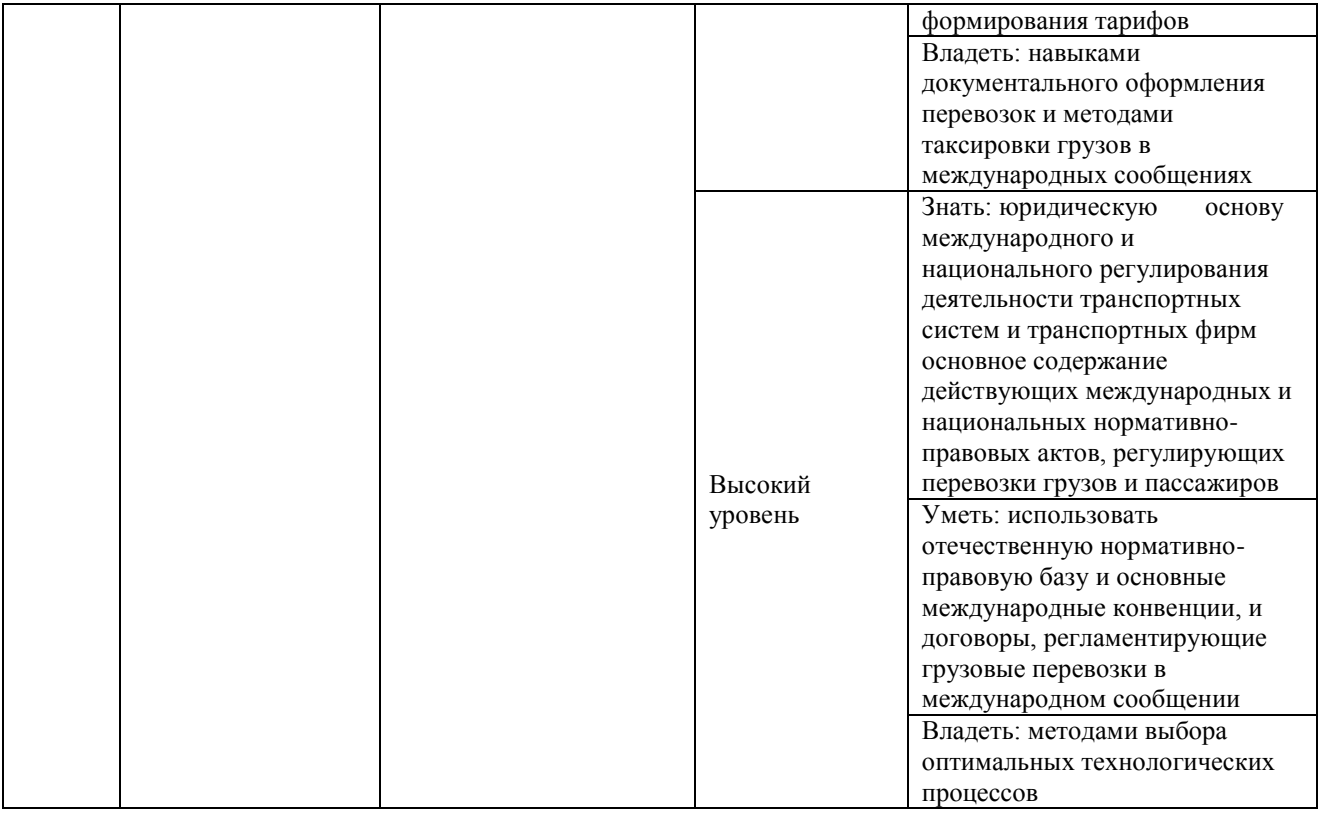

#### **Программа контрольно-оценочных мероприятий за период изучения дисциплины**

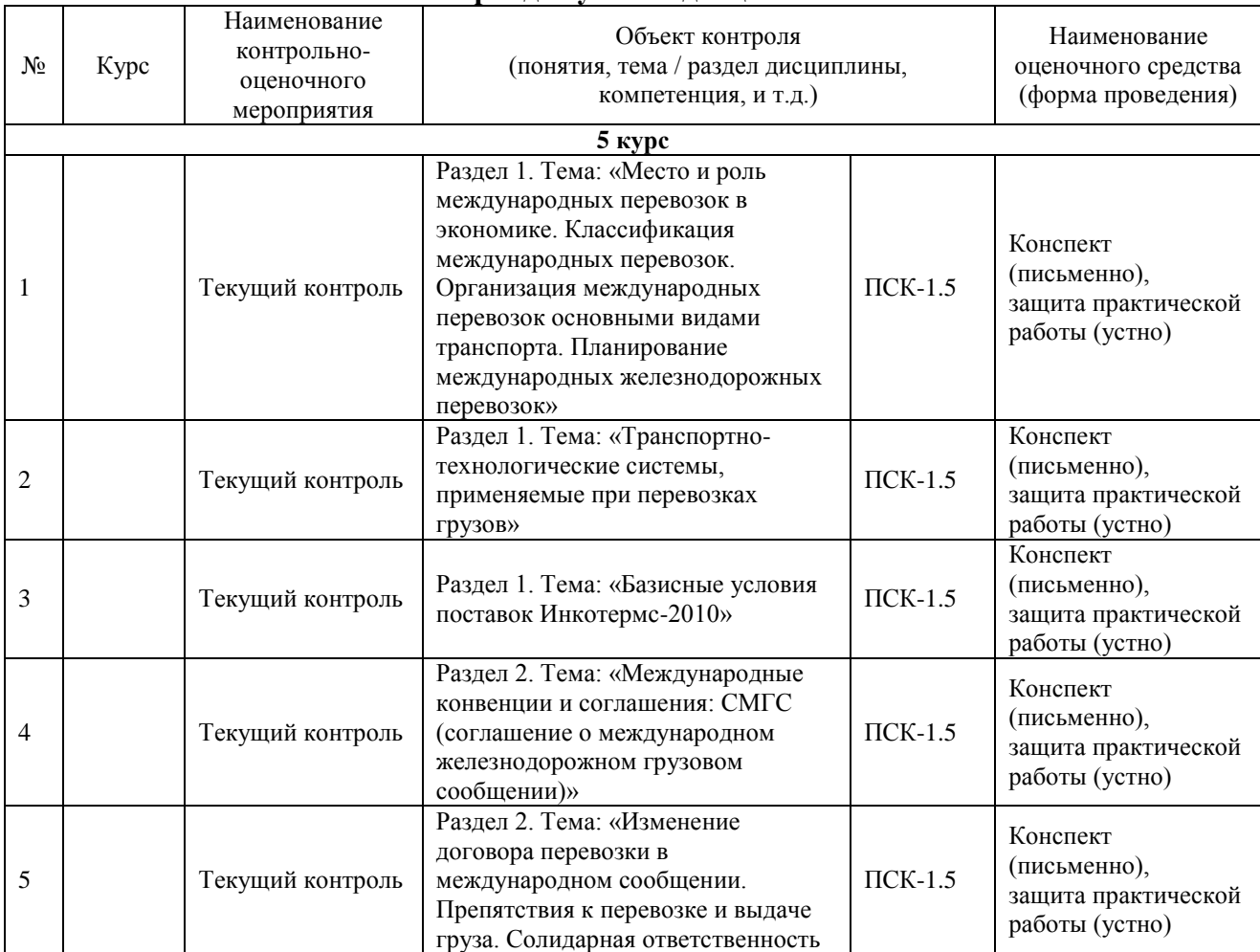

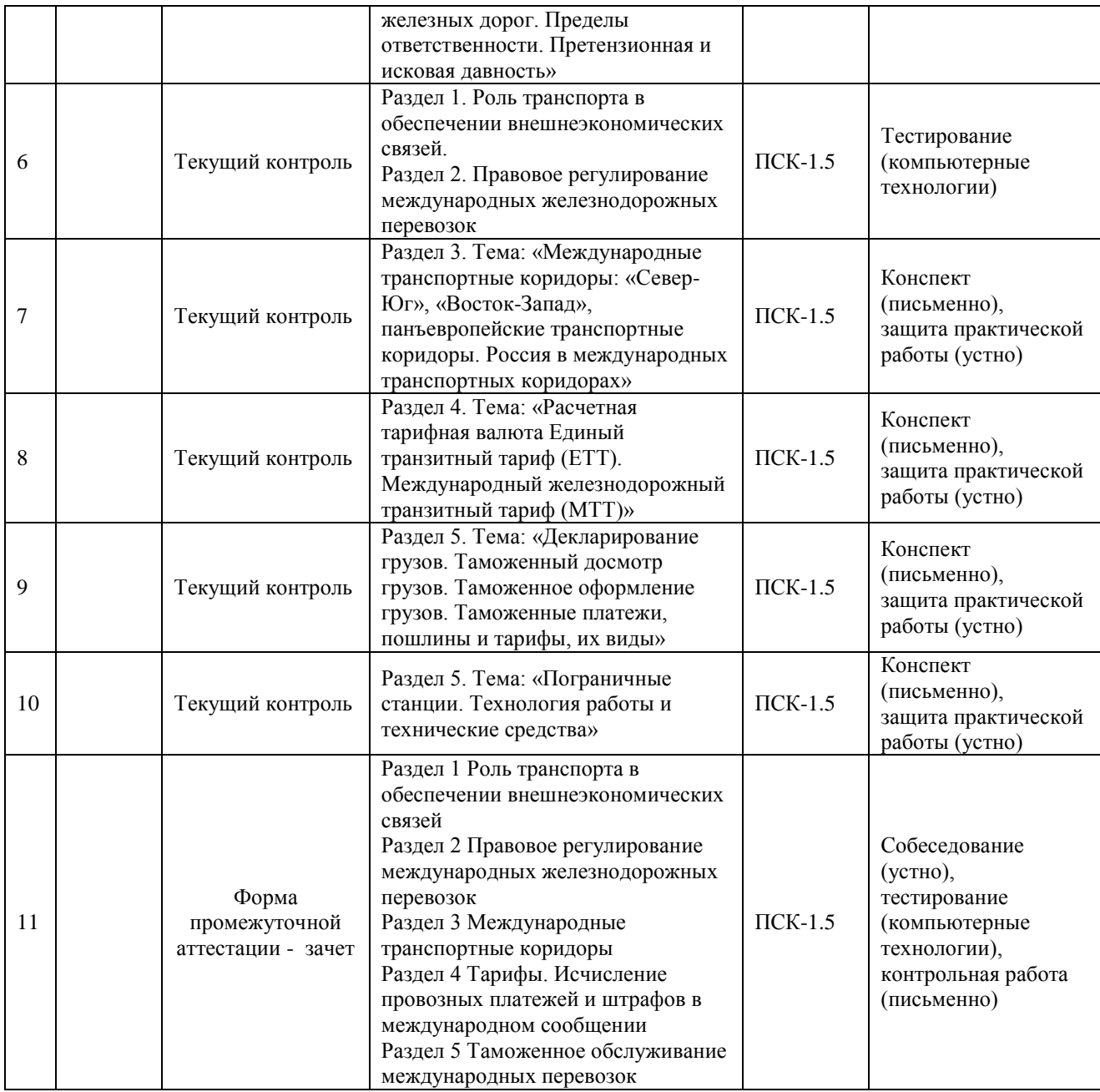

#### **2 Описание показателей и критериев оценивания компетенций на различных этапах их формирования, описание шкал оценивания**

Контроль качества освоения дисциплины включает в себя текущий контроль успеваемости и промежуточную аттестацию. Текущий контроль успеваемости и промежуточная аттестация обучающихся проводятся в целях установления соответствия достижений, обучающихся поэтапным требованиям образовательной программы к результатам обучения и формирования компетенций.

Текущий контроль успеваемости – основной вид систематической проверки знаний, умений, навыков обучающихся. Задача текущего контроля – оперативное и регулярное управление учебной деятельностью обучающихся на основе обратной связи и корректировки. Результаты оценивания учитываются в виде средней оценки при проведении промежуточной аттестации.

Для оценивания результатов обучения используется двухбалльная шкала: «зачтено», «не зачтено».

Перечень оценочных средств, используемых для оценивания компетенций на различных этапах их формирования, а также краткая характеристика этих средств приведены в таблице:

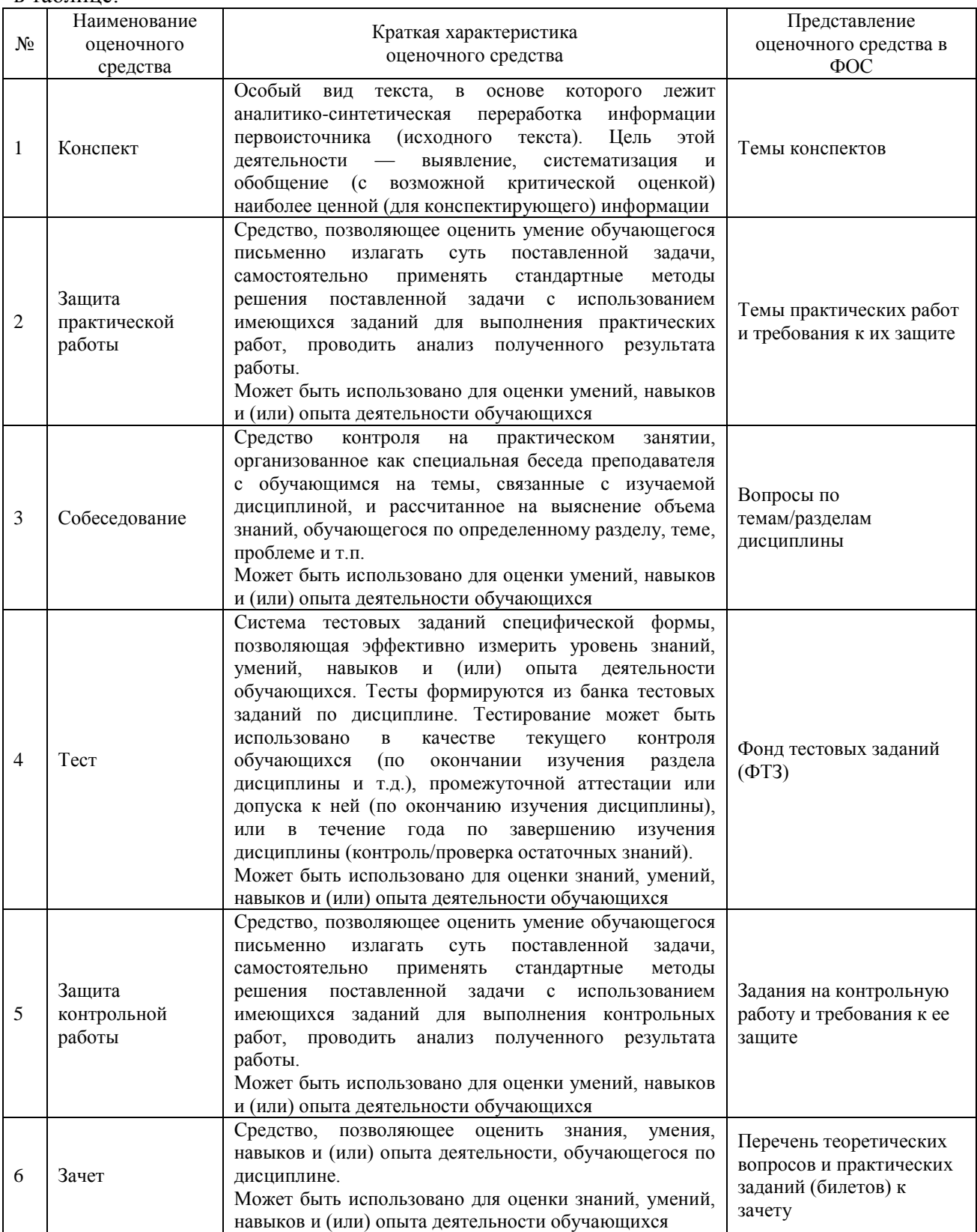

## **Критерии и шкалы оценивания компетенций в результате изучения дисциплины при проведении промежуточной аттестации в форме зачета, а также шкала для оценивания уровня освоения компетенций**

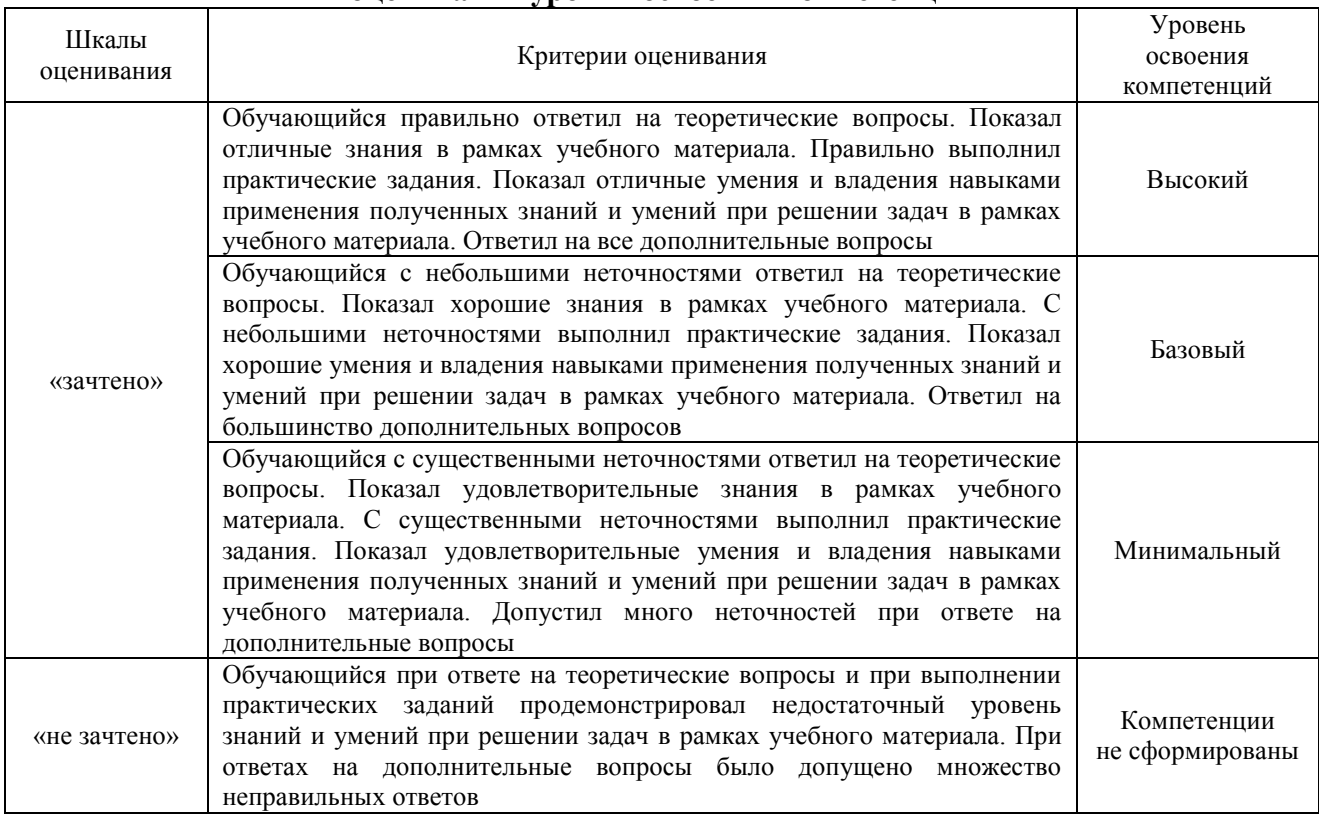

## **Критерии и шкалы оценивания результатов обучения при проведении текущего контроля успеваемости**

#### Конспект

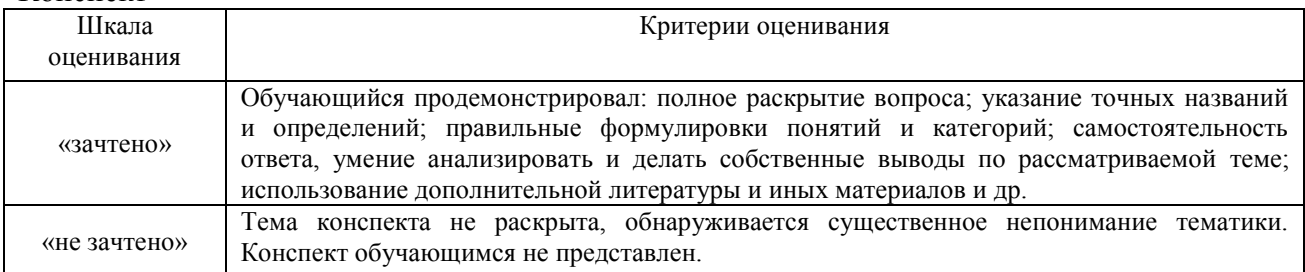

#### Защита практической работы

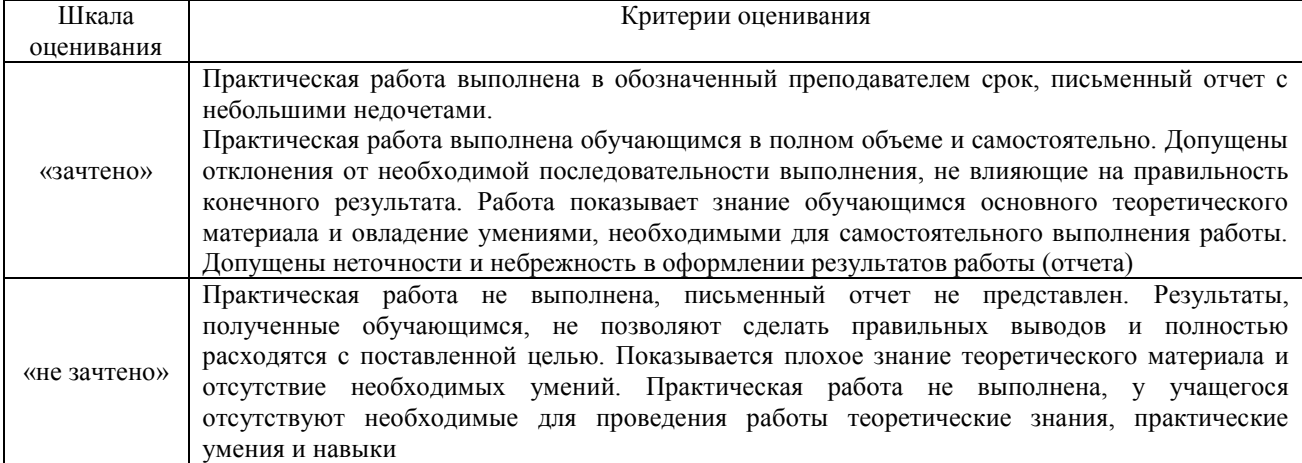

#### Защита контрольной работы

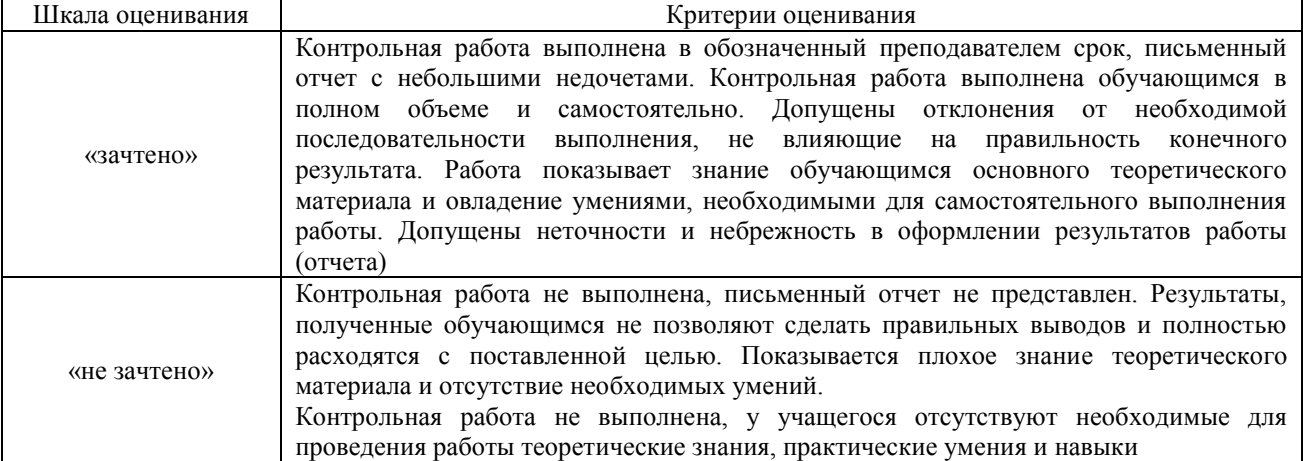

#### Тест:

#### Критерии и шкала оценивания текущего контроля:

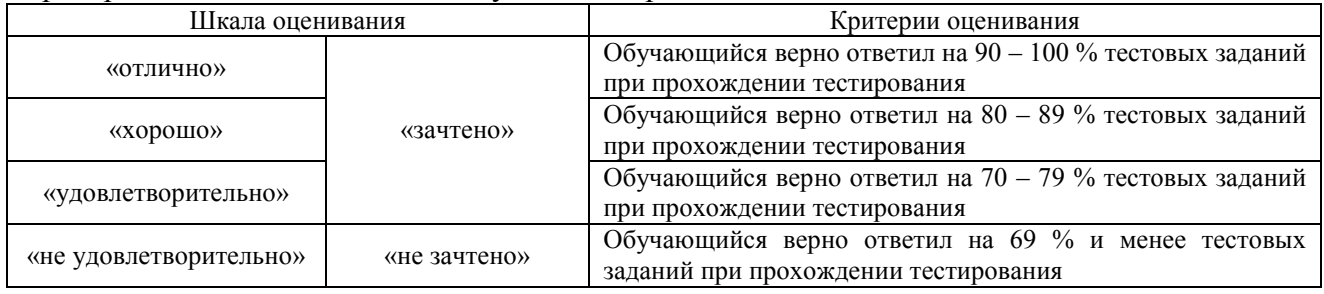

#### Промежуточная аттестация в форме зачета:

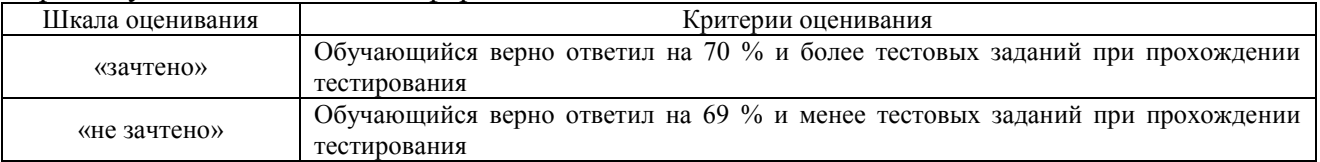

## **3 Типовые контрольные задания или иные материалы, необходимые для оценки знаний, умений, навыков и (или) опыта деятельности, характеризующих этапы формирования компетенций в процессе освоения образовательной программы**

#### **3.1 Типовые темы конспектов**

Варианты типовых тем конспектов выложены в электронной информационнообразовательной среде ИрГУПС, доступной обучающемуся через его личный кабинет.

Ниже приведены образцы типовых тем конспектов, предусмотренных рабочей программой.

## Образец типовых тем конспектов

- 1. Преимущества и недостатки различных видов транспорта.
- 2. Морской транспорт России на современном этапе.
- 3. Формы посредничества при международных железнодорожных перевозках.

#### **3.2 Типовые задания для выполнения практических работ**

Варианты типовых тем контрольных заданий для выполнения практических работ выложены в электронной информационно-образовательной среде ИрГУПС, доступной обучающемуся через его личный кабинет.

Ниже приведен образец типовой практической работы, предусмотренный рабочей программой.

Образец типовой практической работы

на тему: «Определение провозной платы по международному железнодорожному транзитному тарифу»

В данной практической работе обучающийся на основе выданных преподавателем задач, с различными условиями, и раздаточного материала - расчетных таблиц ЕТТ и МТТ показывает свои умения и знания.

 1. Определить тариф за перевозку длинномерного груза, погруженного на два приватных вагона (постоянно сцепленная единица за одним номером). Вес груза 48 т, расстояние перевозки 400 км. Перевозка транзитом через РЖД. из третьей страны в третью.

Порядок исчисления платы за перевозку повагонных, мелких отправок и отправок в контейнерах установлен в МТТ.

В МТТ приведены также особые тарифные правила при определении платы за перевозку подвижного состава на своих осях, негабаритных грузов, длинномерных грузов, автомобилей в двухъярусных вагонах, скоропортящихся грузов, приватных вагонов

Провозные платежи и штрафы за перевозку по дорогам страны отправления и страны назначения исчисляются в местной валюте, а платежи и штрафы за перевозку по транзитным железным дорогам — в валюте транзитного тарифа, применяемого заинтересованными железными дорогами для данной международной перевозки.

При перевозках грузов в универсальном подвижном составе, нефтебензиновых цистернах и бункерных полувагонах, в специализированном подвижном составе базовая ставка для конкретного расстояния перевозки рассчитывается по ставкам МТТ по следующим формулам:

– до 200 км включительно:

$$
T6a3 = TMTT \cdot K_{\mathcal{A}} \cdot K_{\Pi},
$$

– свыше 200 км:

$$
T6a3 = (TMTT \, \phi p + (TMTT - TMTT \, \phi p) \cdot K \pi) \cdot K \pi ,
$$

где Тмтт фр **–** базовая ставка тарифа МТТ для соответствующей весовой категории МТТ (при загрузке вагона свыше 25 т – ставка МТТ для весовой категории 25 т) на фиксированном расстоянии (тарифный пояс 191–200 км), после которого применяется коэффициент Кд, шв. фр. за 1 т груза;

Тмтт – ставка МТТ для соответствующей весовой категории МТТ (при загрузке вагона свыше 25 т – ставка МТТ для весовой категории 25 т) на конкретных расстояниях перевозки, шв. фр. за 1 т груза;

Кд – коэффициент на дальность (1,00 – до 200 км включительно; 0,68 – за расстояние, превышающее 200 км, для универсального подвижного состава и специализированного подвижного состава, указанного в пп. 3.1.2.7–3.1.2.9 ТП; 0,50 – для нефтебензиновых цистерн и бункерных полувагонов);

Кп – поправочный коэффициент при загрузке вагона свыше 25 т (табл. 1 п. 3.1.1 ТП). Для нефтебензиновых цистерн и бункерных полувагонов Кп = 1.

 Ставки на перевозки грузов в приватных вагонах рассчитываются умножением ставок, исчисленных в соответствии с ТП на коэффициент (Кпр) 0,85; для БЧ, УЗ – 0,80; для РЖД и  $B$ – 0.70.

 Плата за перевозку по одной накладной длинномерного груза, погруженного на два или более вагонов, исчисляется для каждого вагона отдельно Общая масса отправки делится поровну на количество вагонов

Контрольные вопросы к практической работе:

1. На основании, какого документа разрабатывается «Тарифная политика железных дорог государств-участников СНГ на перевозки грузов в международном сообщении».

2. Порядок исчисления платы за транзитные перевозки грузов из третьих стран в третьи страны?

3. Какие страны именуются «третьими»?

.

4. За какие дополнительные услуги, предоставленные перевозчиком, взыскиваются сборы?

5. По правилам какой страны производится взыскание дополнительных сборов с отправителя или получателя?

#### **3.3 Типовые контрольные задания для проведения тестирования**

Фонд тестовых заданий по дисциплине содержит тестовые задания, распределенные по разделам и темам, с указанием их количества и типа.

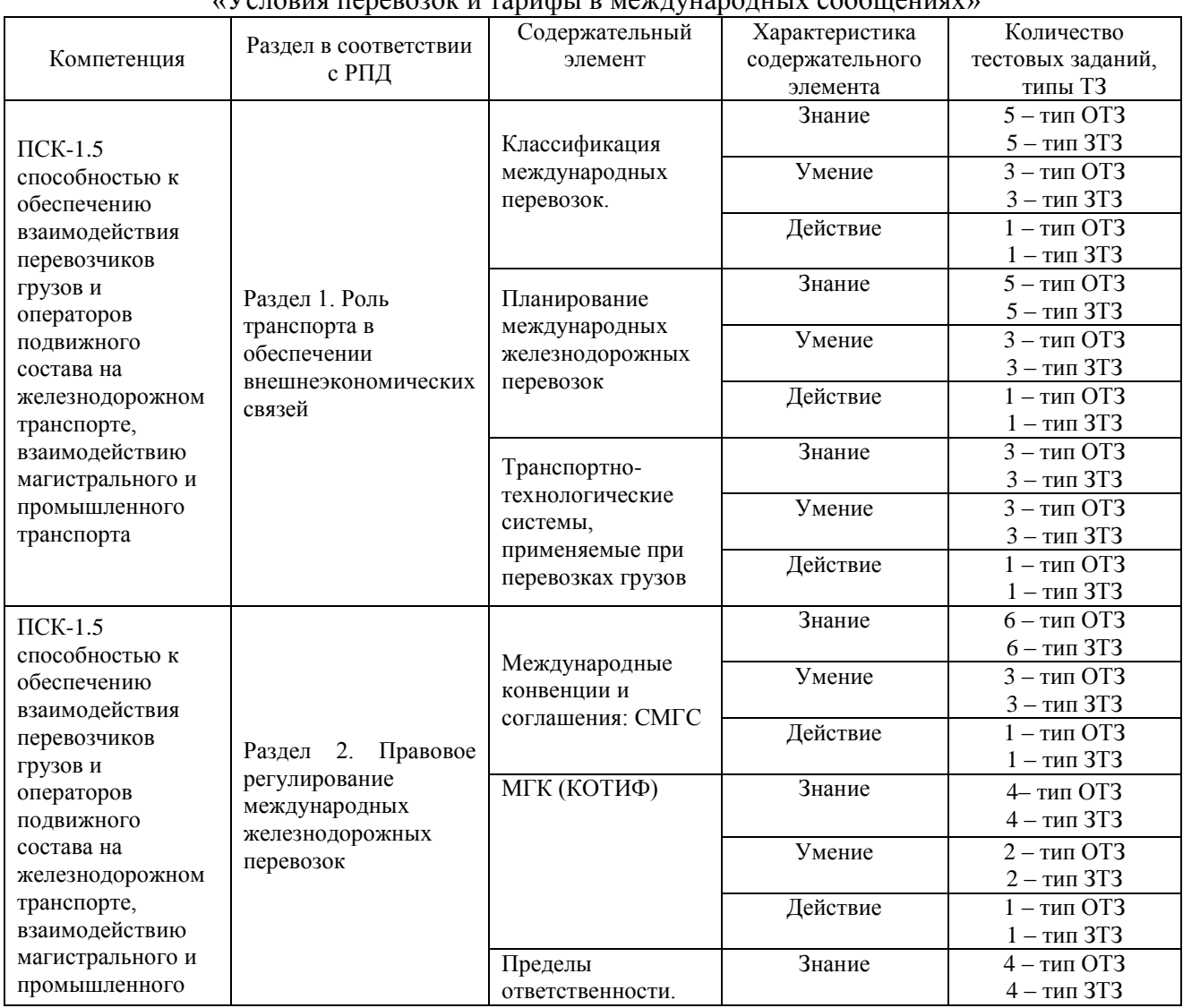

Структура фонда тестовых заданий по дисциплине  $N$ опория перевозок и тарифи в международных сообщениях»

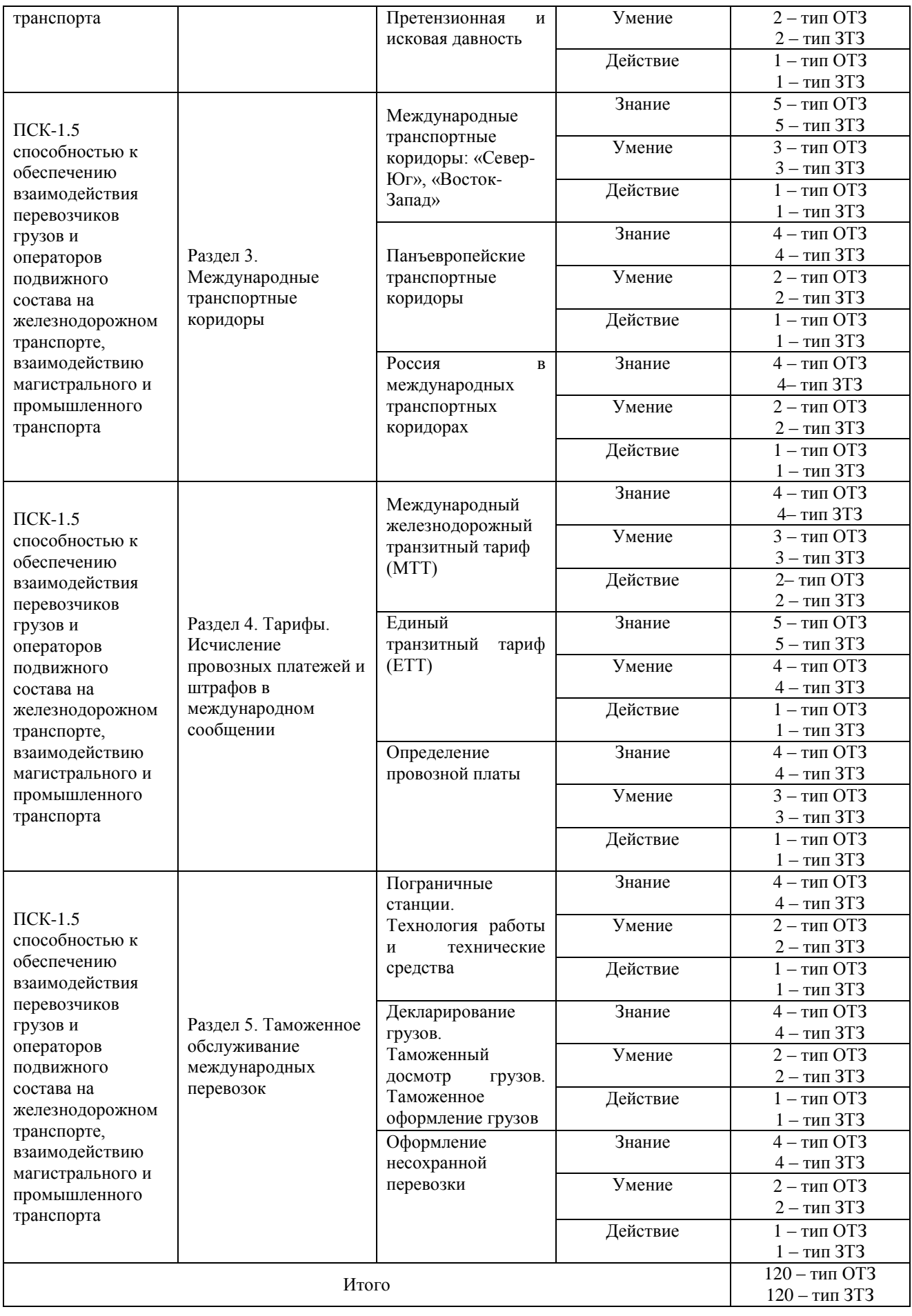

Полный комплект ФТЗ храниться в электронной информационно-образовательной среде ИрГУПС и обучающийся имеет возможность ознакомиться с демонстрационным вариантом ФТЗ.

Ниже приведен образец типового варианта итогового теста, предусмотренного рабочей программой дисциплины.

#### Образец типового варианта итогового теста, предусмотренного рабочей программой дисциплины

#### 1.Установите соответствие:

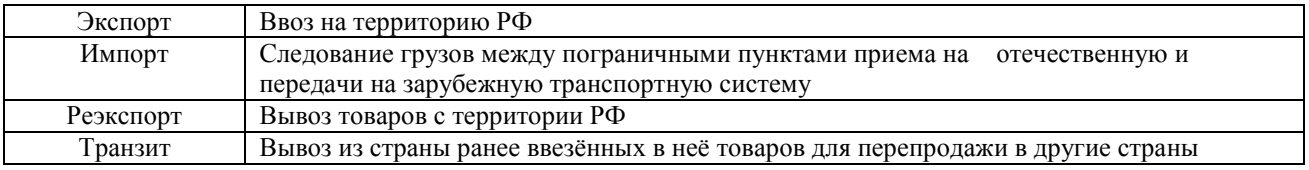

## 2. Дополните.

Международные перевозки – это перевозки между  $\lt$ : ...................... странами, с пересечением государственных границ

#### 3. Дополните.

Расшифруйте аббревиатуру СМГС  $-$ <: ......................>

#### 4. Сопоставьте характеристику груза:

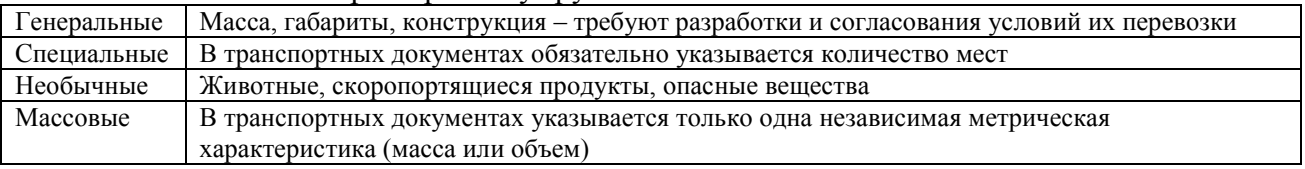

#### 5. Выберите правильные ответы.

В накладной СМГС для перевозчика, выдающему груз получателю предназначается:

- 1. оригинал накладной
- 2. дорожная ведомость
- 3. лист выдачи груза
- 4. дубликат накладной
- 5. лист приема груза
- 6. лист уведомления о прибытии груза

#### 6. Выберите правильный ответ.

Ведомость вагонов оформляется:

- 1. для каждой отправки
- 2. при перевозке груза в двух и более вагонах, оформленных по одной накладной
- 3. оформляется отправителем по требованию перевозчика
- 4. является одним из 6 листов накладной СМГС

#### 7. Выберите правильные ответы.

Порядок передачи вагонов через границу осуществляется:

- 1. с перегрузкой
- 2. без перегрузки
- 3. напрямую

## 8. Выберите правильный ответ.

Самой распространённой в мире шириной колеи является:

- 1. 1435 мм европейская
- 2. 1676 мм широкая
- 3. 1520 мм «русская»

9. Выберите правильный ответ.

Какая ширина колеи относится к русской

- 1. 1435 мм
- 2. 1676 мм
- 3. 1520 мм
- 4. 1000 мм

## 10. Выберите правильный ответ.

По какому тарифному руководству определяется провозная плата:

- 1. тарифное руководство №1, прейскурант 10-01
- 2. тарифное руководство № 4, книга 1
- 3. тарифное руководство № 4, книга 3

## 11. Дополните.

Заявка в международном сообщении подается за <: ................:> дней до начала дня погрузки.

## 12. Выберите правильный ответ.

Определите ответственность за невыполнение плана по вине отправителя, если при заявке 100 вагонов, статическая нагрузка 50 т. 10 вагонов неподанно перевозчиком. 20 вагонов не поданы из-за отсутствия собственных вагонов, предусмотренных заявкой:

- 1. 10 000 руб.
- 2. 20 000 руб.
- 3. 30 000 руб.

## 13. Дополните.

Валютой международного транзитного тарифа является: <: ................:>

## 14. Дополните.

При определении тарифа за повагонную отправку по транзитным железным дорогам применяется коэффициент за дальность, если расстояние перевозки свыше <: ................:> км.

## 15. Дополните.

Страны, железные дороги которых, не являются участницами ТП СНГ называются: <: ................:>

#### 16. Дополните.

При определении тарифа за контейнерную отправку по транзитным железным дорогам применяется коэффициент за дальность, если расстояние перевозки свыше <: ................:> км.

#### 17. Дополните.

При определении тарифа за повагонную отправку по транзитным железным дорогам применяется поправочный коэффициент за загрузку вагона свыше <: ................:> тонн.

## 18. Дополните.

Максимальный период, на который подается заявка на перевозку груза составляет <: ................:> дней.

## **3.4 Типовое задание на контрольную работу**

Варианты типовых тем контрольных заданий для выполнения контрольной работы выложены в электронной информационно-образовательной среде ИрГУПС, доступной обучающемуся через его личный кабинет.

Ниже приведен образец содержания типовой контрольной работы, предусмотренный рабочей программой.

В контрольной работе обучающийся самостоятельно определяет род груза, принятого к перевозке и рассматривает следующие вопросы:

1. Описание груза, его особенностей при транспортировке, погрузке и выгрузке

2. Содержание экспортной маркировки

3. Выбор наиболее подходящей транспортной единицы для надежной, дешевой и быстрой перевозки.

4. Оптимальная форма транспортно-экспедиционного обслуживания.

5. Определение сроков доставки, маршрута следования и платы с учетом тарифных ставок, дополнительных платежей и экспедиторского сбора

6. Расписать технологию работы пограничной станции, контроля поездов, взаимодействия с таможенными органами.

7. Описать листы СМГС и оформить железнодорожную накладную СМГС.

## **3.5 Перечень теоретических вопросов к зачету (для оценки знаний)**

1. Понятие и виды международных перевозок.

2. Планирование перевозок в международных сообщениях.

3. Особенности международного транспортного права.

4. Классификация международных перевозок.

5. Характер и содержание внешнеторговых транспортных операций.

6. Формы организации морских перевозок.

7. Понятие накладной и коносамента: сравнительная характеристика.

8. Организация линейных перевозок. Трамповые перевозки и их отличительные признаки.

9. Классификация судоходных линий. Учет условий погрузки, выгрузки, штивки, тримминга в линейных морских тарифах.

10. Режим деятельности линейных конференций.

11. Виды фрахтования (на рейс, на последовательные рейсы, в тайм-чартер, в трип-чартер и  $\pi$ n.).

12. Понятие о чартере. Виды чартеров. Универсальные и специализированные формы чартеров.

13. Тарифная политика Российских железных дорог.

14. Тарифы, используемые при международных железнодорожных перевозках.

- 15. Порядок оплаты провозных платежей при международных железнодорожных перевозках
- 16. Базисные условия поставок Инкотермс-2010.

17.Транспортные условия контрактов в международной торговле.

18. Соглашения о международных железнодорожных сообщениях РФ.

19. Договор железнодорожной перевозки, при международных сообщениях (накладная СМГС).

20. Железнодорожные перевозки в межгосударственном сообщении РФ – СНГ.

Регулирование тарифов.

- 21. Основные условия перевозок по СМГС.
- 22. Ответственность железной дороги по условиям СМГС.
- 23. Подача и рассмотрение претензий и исков по условиям СМГС.
- 24. Двусторонние соглашения РФ о прямых железнодорожных сообщениях.
- 25. Порядок оформления железнодорожных перевозок грузов в страны Западной Европы.

26. Соглашение о международном железнодорожном грузовом сообщении (СМГС). Область применения СМГС.

27. Принципы построения тарифной политики (ТП). Факторы, учитываемые при расчете ставок ТП.

28. Формы посредничества при международных железнодорожных перевозках.

- 31. Тарифы, применяемые для расчета ставок за транзитные перевозки грузов.
- 32. Различия и сходства положений СМГС и CIM-COTIF.

33. Особенности таможенного оформления и контроля товаров перемещаемых через границы стран СНГ.

34. Подготовка документов для таможенного оформления.

35. Таможенный контроль. Перевозки грузов железнодорожным транспортом под таможенным контролем.

36. Таможенное оформление вывозимых железнодорожным транспортом грузов.

37. Меры, применяемые при выявлении таможенных правонарушений.

38. Документы и сведения, необходимые для таможенного контроля. Сроки проверки ГТД, документов и досмотра товаров.

39. Таможенный перевозчик, его обязанности, ответственность и взаимоотношения со сторонами.

40. Склады временного хранения. Технология временного хранения грузов, перемещаемых железнодорожным транспортом под таможенным контролем.

- 41. Таможенные платежи.
- 42. Таможенные режимы.
- 43. Декларирование товаров.
- 44. Таможенная стоимость товара. Методы определения.

45. Место и сроки таможенного оформления.

46. Таможенное оформление при выдаче груза получателю железной дорогой.

47. Таможенное оформление при приеме груза к отправлению железной дорогой.

48. Таможенное оформление переадресовки груза.

49. Порядок таможенного досмотра грузов.

50. Ответственность железных дорог и таможенных органов. Взаимодействие при розыске недоставленных товаров.

51.Транзит товаров. Особенности транзита товаров по территории стран СНГ.

52. Порядок таможенного оформления транзитных грузов, перевозимых железнодорожным транспортом.

53. Назначение пограничных станций.

54. Классификация пограничных станций.

55. Устройство перегрузочных пограничных станций (колеи 1520 мм и 1435 мм)

56. Технология работы перегрузочных пограничных станций с поездами, прибывающими изза границы.

57. Международные воздушные и автомобильные перевозки.

58. Порядок обработки поездных перевозочных документов на передаточных пограничных станциях.

59. Перегрузочные устройства на пограничных станциях.

60. Технология работы передаточных пограничных станций с поездами, отправляемыми за границу.

#### **3.6 Перечень типовых простых практических заданий к зачету (для оценки умений)**

1. Составьте алгоритм действий при планировании международной перевозки.

2. Составьте алгоритм действий при расчете провозных платежей по дороге страны отправления груза (РЖД).

3. Составьте алгоритм действий при расчете провозных платежей для транзитных железных дорог по МТТ.

4. Составьте алгоритм действий при расчете провозных платежей для транзитных железных дорог по ЕТТ.

5. Составьте алгоритм определения срока доставки груза.

#### **3.7 Перечень типовых практических заданий к зачету (для оценки навыков и (или) опыта деятельности)**

- 1. Заполните заявку на перевозку груза в международном сообщении.
- 2. Заполните учетную карточку по согласованной заявке.
- 3. Выберите маршрут следования груза с указанием пограничных переходов.
- 4. Заполните накладную СМГС.
- 5. Определите порядок передачи груза через пограничные станции

## **4 Методические материалы, определяющие процедуру оценивания знаний, умений, навыков и (или) опыта деятельности, характеризующих этапы формирования компетенций**

В таблице дано описание процедур проведения контрольно-оценочных мероприятий, соответствующих рабочей программе дисциплины, и процедур оценивания результатов обучения с помощью спланированных оценочных средств

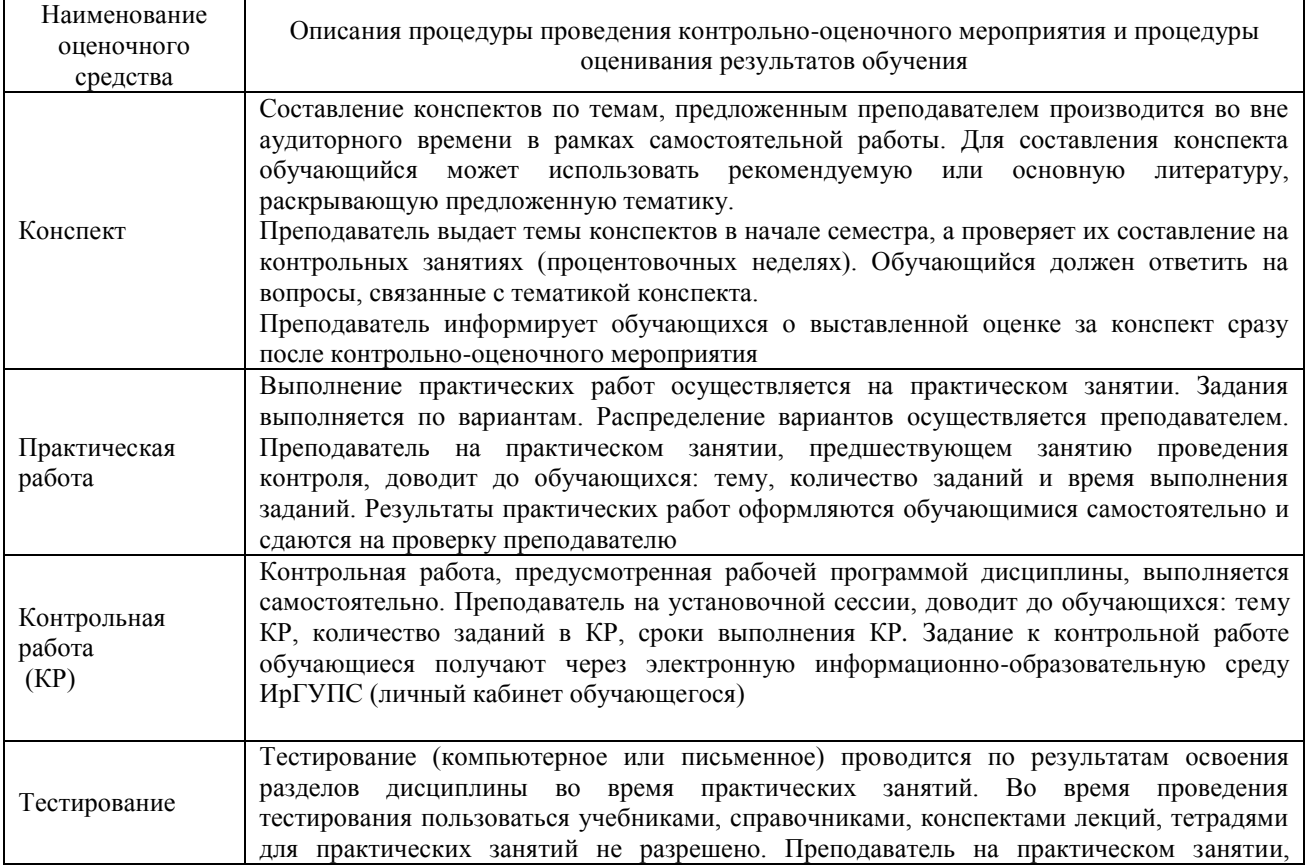

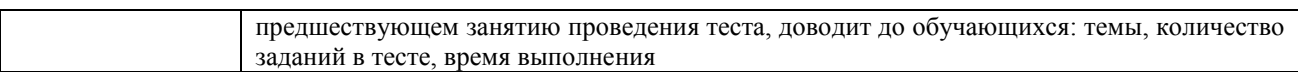

Для организации и проведения промежуточной аттестации в форме зачета составляются типовые контрольные задания или иные материалы, необходимые для оценки знаний, умений, навыков и (или) опыта деятельности, характеризующих этапы формирования компетенций в процессе освоения образовательной программы:

– перечень теоретических вопросов к зачету (для оценки знаний, умений, навыков и (или) опыта деятельности);

– перечень типовых комплексных практических заданий к зачету (для оценки умений, навыков и (или) опыта деятельности).

Перечень теоретических вопросов и перечни типовых практических заданий разного уровня сложности к зачету обучающиеся получают в начале семестра через электронную информационно-образовательную среду ИрГУПС (личный кабинет обучающегося).

#### **Описание процедур проведения промежуточной аттестации в форме зачета и оценивания результатов обучения**

При проведении промежуточной аттестации в форме зачета преподаватель может воспользоваться результатами текущего контроля успеваемости в течение семестра. Оценочные средства и типовые контрольные задания, используемые при текущем контроле, позволяют оценить знания, умения и владения навыками/опытом деятельности обучающихся при освоении дисциплины. С целью использования результатов текущего контроля успеваемости, преподаватель подсчитывает среднюю оценку уровня сформированности компетенций обучающегося (сумма оценок, полученных обучающимся, делится на число оценок).

#### **Шкала и критерии оценивания компетенций в результате изучения дисциплины при проведении промежуточной аттестации в форме зачета по результатам текущего контроля**

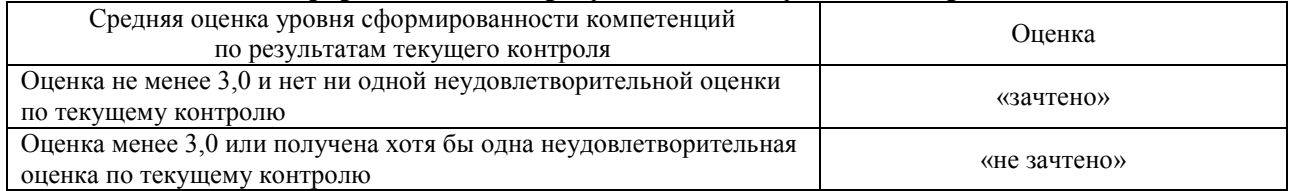

Если оценка уровня сформированности компетенций обучающегося не соответствует критериям получения зачета без дополнительного аттестационного испытания, то промежуточная аттестация в форме зачета проводится в форме собеседования по перечню теоретических вопросов и типовых практических задач (не более двух теоретических и двух практических). Промежуточная аттестация в форме зачета с проведением аттестационного испытания в форме собеседования проходит на последнем занятии по дисциплине.